## KLARA – a tutorial on how to find information

Find the system: <u>www.su.se/klara</u> and log in with department account.

|                                                                               | Welcome to KLARA (Stockholm university) |                                                                                                    |  |  |  |
|-------------------------------------------------------------------------------|-----------------------------------------|----------------------------------------------------------------------------------------------------|--|--|--|
| Stockholm<br>University                                                       | Year 2017 V                             | 🕂 🗮 👫 👔 (Not logged in)                                                                                                    |  |  |  |
| Chemical database     SAMIR-Safety-Work environment-<br>Environment-Reporting | Log in                                  | Pages by division:<br>Bergianska botaniska trädgården vid SU<br>Fastighetsavdelningen<br>Fysikum<br>Inst. för arkeologi och antikens kultur<br>Inst. för biologisk grundutbildning, BIG<br>Inst. för biologisk grundutbildning, BIG<br>Inst. för dekologi, miljö och botanik<br>Inst. för dekologi, miljö och botanik<br>Inst. för material- och miljökemi<br>Inst. för material- och miljökemi<br>Inst. för material- och miljökemi<br>Inst. för material- och miljökemi<br>Inst. för material- och miljökemi<br>Inst. för naturgeografi<br>Inst. för neurokemi<br>Inst. för organisk kemi<br>Kurser<br>Meteorologiska institutionen, MISU<br>MND<br>Psykologiska Institutionen<br>SAMIR - Säkerhet-Arbetsmiljö-Miljö-InRapportering<br>Stockholms universitets Östersjöcentrum<br>Stressforskningsinstitutet<br>Zoologiska institutionen |  |  |  |
| Password:<br>Logon                                                            |                                         |                                                                                                    |  |  |  |

# To find SDS and search for chemical products at **other departments** at SU – "Chemical database"

|                                                                                                    | Department of Materials and Environmental Chemistry |                                                                                                    |  |
|----------------------------------------------------------------------------------------------------|-----------------------------------------------------|----------------------------------------------------------------------------------------------------|--|
| Stockholm<br>University                                                                                           | Other departments Year 2017 •                       | 👫 🔣 MMK Institution                                                                                                    |  |
| < Startpage <ul> <li>Chemical database</li> <li>Chemicals</li> <li>My personal account</li> <li>Logout</li> </ul> | Go to chemical<br>database                          | Löpsedeln<br>CMR<br>(2017-11-07)<br>Amnen klassificerade med någon av<br>fraserna R45, R46, R49, R60, R61,<br>H340, H350, H360 ska om möjligt<br>bytas ut, annars krävs en särskild<br>utredning (eni 38-44 § AFS 2014:43).<br>Blanket för utredning kan laddas ner<br>via länken "Läs mer" nedan.<br>read more<br>CMR (English)<br>G017-11-07)<br>Substances classified with any of the<br>phrases R45, R46, R49, R60, R61,<br>H340, H350, H360 should, if possible,<br>be phased out, otherwise a special<br>investigation is required (§ 38-44 AFS<br>2014:43). A form for the investigation<br>may be downloaded via the link "Las<br>mer" below.<br>read more |  |

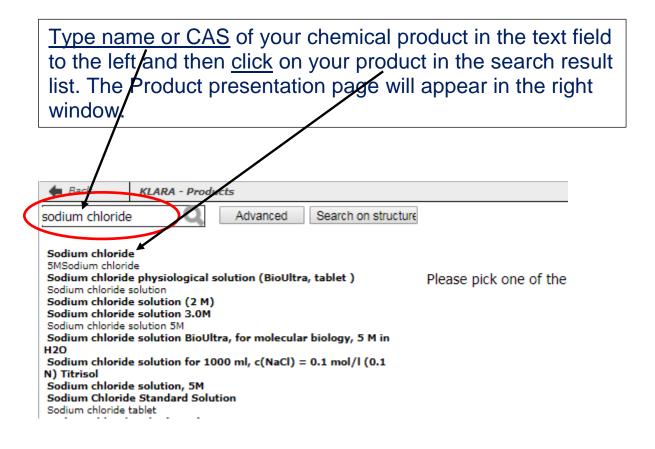

### On <u>the Product presentation page you</u>'ll find hazardous information about your product. Click <u>SDS</u> to find SDS from different suppliers of this specific product

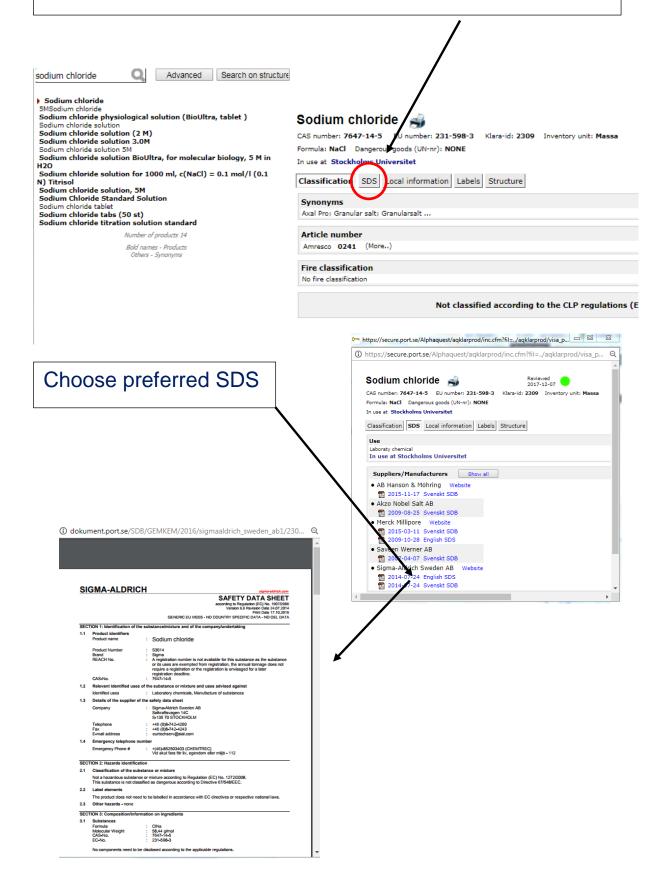

| Formula: NaCl Dangerous goods (UN-m/: NONE<br>in use at Stockholms Universitet<br>Classification SDS Local information Labels Structure<br>Classification SDS Local information Labels Structure<br>Classification SDS Local information Labels Structure<br>Classification SDS Local information Labels Structure<br>Stored at Stockholms Universitet at<br>Fastighetsavdelningen<br>Fysikum<br>Inst. för arkeologi och antikens kultur<br>Inst. för arkeologi och antikens kultur<br>Inst. för biokemi och biofysik I Britt-Marie Olsson<br>Inst. för biologisk grundutbildning, BIG<br>Inst. för biologisk grundutbildning, BIG<br>Inst. för ekologi, miljö och botanik I Susanne Lindwall<br>Inst. för metrial- och miljökemi I Anne Ertan<br>Inst. för miljövet. & analyt. kemi (ACES) I Anna-Lena Egebäck<br>Inst. för molekylär biovetenskap, Wenner-Grens institut I Beatriz Campos<br>Inst. för neurokemi I Marie-Louise Tjörnhammar<br>Inst. för organisk kemi I Martin Roxengren                                                                                                    | To search for chemical produc                           | ts at other departments at         |  |  |
|----------------------------------------------------------------------------------------------------|---------------------------------------------------------|------------------------------------|--|--|
| Sourium cinionate       2017-12-07         CAS number: 7647-14-5       EU number: 231-598-3       Klara-id: 2309       Inventory unit: Massa         Formula: NaCl       Dangerous goods (UN-n): NONE       Inventory unit: Massa         Formula: NaCl       Dangerous goods (UN-n): NONE       Inventory unit: Massa         In use at Stockholms Universitet       Classification       SDS       Local information       Labels       Structure         Local safety sheet         Stored at Stockholms Universitet at         Fastighetsavdelningen       Fysikum         Inst. för arkeologi och antikens kultur       Inst. för arkeologi och antikens kultur         Inst. för biologisk grundutbildning, BIG       Susanne Lindwall         Inst. för geologiska vetenskaper       Heike Siegmund         Inst. för material- och miljökemi       Anne Ertan         Inst. för molekylär biovetenskap, Wenner-Grens institut       Beatriz Campos         Inst. för neurokemi       Marie-Louise Tjörnhammar         Inst. för organisk kemi       Martin Roxengren                                                                                                    | SU, click on Local information                          |                                    |  |  |
| Sourium cinionate       2017-12-07         CAS number: 7647-14-5       EU number: 231-598-3       Klara-id: 2309       Inventory unit: Massa         Formula: NaCl       Dangerous goods (UN-n): NONE       Inventory unit: Massa         Formula: NaCl       Dangerous goods (UN-n): NONE       Inventory unit: Massa         In use at Stockholms Universitet       Classification       SDS       Local information       Labels       Structure         Local safety sheet         Stored at Stockholms Universitet at         Fastighetsavdelningen       Fysikum         Inst. för arkeologi och antikens kultur       Inst. för arkeologi och antikens kultur         Inst. för biologisk grundutbildning, BIG       Susanne Lindwall         Inst. för geologiska vetenskaper       Heike Siegmund         Inst. för material- och miljökemi       Anne Ertan         Inst. för molekylär biovetenskap, Wenner-Grens institut       Beatriz Campos         Inst. för neurokemi       Marie-Louise Tjörnhammar         Inst. för organisk kemi       Martin Roxengren                                                                                                    |                                                         |                                    |  |  |
| Sourium cinionate       2017-12-07         CAS number: 7647-14-5       EU number: 231-598-3       Klara-id: 2309       Inventory unit: Massa         Formula: NaCl       Dangerous goods (UN-n): NONE       Inventory unit: Massa         Formula: NaCl       Dangerous goods (UN-n): NONE       Inventory unit: Massa         In use at Stockholms Universitet       Classification       SDS       Local information       Labels       Structure         Local safety sheet         Stored at Stockholms Universitet at         Fastighetsavdelningen       Fysikum         Inst. för arkeologi och antikens kultur       Inst. för arkeologi och antikens kultur         Inst. för biologisk grundutbildning, BIG       Susanne Lindwall         Inst. för geologiska vetenskaper       Heike Siegmund         Inst. för material- och miljökemi       Anne Ertan         Inst. för molekylär biovetenskap, Wenner-Grens institut       Beatriz Campos         Inst. för neurokemi       Marie-Louise Tjörnhammar         Inst. för organisk kemi       Martin Roxengren                                                                                                    |                                                         |                                    |  |  |
| Sourium cinionate       2017-12-07         CAS number: 7647-14-5       EU number: 231-598-3       Klara-id: 2309       Inventory unit: Massa         Formula: NaCl       Dangerous goods (UN-n): NONE       Inventory unit: Massa         Formula: NaCl       Dangerous goods (UN-n): NONE       Inventory unit: Massa         In use at Stockholms Universitet       Classification       SDS       Local information       Labels       Structure         Local safety sheet         Stored at Stockholms Universitet at         Fastighetsavdelningen       Fysikum         Inst. för arkeologi och antikens kultur       Inst. för arkeologi och antikens kultur         Inst. för biologisk grundutbildning, BIG       Susanne Lindwall         Inst. för geologiska vetenskaper       Heike Siegmund         Inst. för material- och miljökemi       Anne Ertan         Inst. för molekylär biovetenskap, Wenner-Grens institut       Beatriz Campos         Inst. för neurokemi       Marie-Louise Tjörnhammar         Inst. för organisk kemi       Martin Roxengren                                                                                                    |                                                         |                                    |  |  |
| Sourium cinionate       2017-12-07         CAS number: 7647-14-5       EU number: 231-598-3       Klara-id: 2309       Inventory unit: Massa         Formula: NaCl       Dangerous goods (UN-n): NONE       Inventory unit: Massa         Formula: NaCl       Dangerous goods (UN-n): NONE       Inventory unit: Massa         In use at Stockholms Universitet       Classification       SDS       Local information       Labels       Structure         Local safety sheet         Stored at Stockholms Universitet at         Fastighetsavdelningen       Fysikum         Inst. för arkeologi och antikens kultur       Inst. för arkeologi och antikens kultur         Inst. för biologisk grundutbildning, BIG       Susanne Lindwall         Inst. för geologiska vetenskaper       Heike Siegmund         Inst. för material- och miljökemi       Anne Ertan         Inst. för molekylär biovetenskap, Wenner-Grens institut       Beatriz Campos         Inst. för neurokemi       Marie-Louise Tjörnhammar         Inst. för organisk kemi       Martin Roxengren                                                                                                    |                                                         | Paviauad                           |  |  |
| Formula: NaCl Dangerous goods (UN-m/: NONE<br>in use at Stockholms Universitet<br>Classification SDS Local information Labels Structure<br>Classification SDS Local information Labels Structure<br>Classification SDS Local information Labels Structure<br>Classification SDS Local information Labels Structure<br>Stored at Stockholms Universitet at<br>Fastighetsavdelningen<br>Fysikum<br>Inst. för arkeologi och antikens kultur<br>Inst. för arkeologi och antikens kultur<br>Inst. för biokemi och biofysik I Britt-Marie Olsson<br>Inst. för biologisk grundutbildning, BIG<br>Inst. för biologisk grundutbildning, BIG<br>Inst. för ekologi, miljö och botanik I Susanne Lindwall<br>Inst. för metrial- och miljökemi I Anne Ertan<br>Inst. för miljövet. & analyt. kemi (ACES) I Anna-Lena Egebäck<br>Inst. för molekylär biovetenskap, Wenner-Grens institut I Beatriz Campos<br>Inst. för neurokemi I Marie-Louise Tjörnhammar<br>Inst. för organisk kemi I Martin Roxengren                                                                                                    | Sodium chioride 🐳 🦷                                     |                                    |  |  |
| In use at Stockholms Universitet Classification SDS Local information Labels Structure  Classification SDS Local information Labels Structure  Classification Structure  Fastighetsavdelningen  Fysikum  Inst. för selologi och antikens kultur  Inst. för molekylär biovetenskap, Wenner-Grens institut Seatriz Campos  Inst. för neurokemi Marie-Louise Tjörnhammar  Inst. för organisk kemi Martin Roxengren                                                                                                    | CAS number: 7647-14-5 EU number: 231-598-3 Kl           | ara-id: 2309 Inventory unit: Massa |  |  |
| Classification SDS Local information Labels Structure  Local safety sheet  Stored at Stockholms Universitet at Fastighetsavdelningen Fysikum Inst. för arkeologi och antikens kultur Inst. för biokemi och biofysik I Britt-Marie Olsson Inst. för biologisk grundutbildning, BIG Inst. för geologiska vetenskaper I Heike Siegmund Inst. för material- och miljökemi Anne Ertan Inst. för miljövet. & analyt. kemi (ACES) Anna-Lena Egebäck Inst. för neurokemi I Marie-Louise Tjörnhammar Inst. för organisk kemi I Martin Roxengren                                                                                                    | Formula: NaCl Dangerous goods (UN-nz): NONE             |                                    |  |  |
| Local safety sheet         Stored at Stockholms Universitet at         Fastighetsavdelningen       Fysikum         Inst. för arkeologi och antikens kultur       Inst. för arkeologi och antikens kultur         Inst. för biokemi och biofysik       Image: Store of Store of Store | In use at Stockholms Universitet                        |                                    |  |  |
| Local safety sheet         Stored at Stockholms Universitet at         Fastighetsavdelningen       Fysikum         Inst. för arkeologi och antikens kultur       Inst. för arkeologi och antikens kultur         Inst. för biokemi och biofysik       Image: Store of Store of Store |                                                         |                                    |  |  |
| Stored at Stockholms Universitet at         Fastighetsavdelningen         Fysikum       Inst. för arkeologi och antikens kultur         Inst. för arkeologi och antikens kultur       Inst. för biokemi och biofysik         Inst. för biologisk grundutbildning, BIG       Inst. för ekologi, miljö och botanik         Inst. för geologiska vetenskaper       Susanne Lindwall         Inst. för material- och miljökemi       Anne Ertan         Inst. för molekylär biovetenskap, Wenner-Grens institut       Beatriz Campos         Inst. för neurokemi       Marie-Louise Tjörnhammar         Inst. för organisk kemi       Martin Roxengren                                                                                                    | Classification SDS Local information Labels 5           | Structure                          |  |  |
| Stored at Stockholms Universitet at         Fastighetsavdelningen         Fysikum       Inst. för arkeologi och antikens kultur         Inst. för arkeologi och antikens kultur       Inst. för biokemi och biofysik         Inst. för biologisk grundutbildning, BIG       Inst. för ekologi, miljö och botanik         Inst. för geologiska vetenskaper       Susanne Lindwall         Inst. för material- och miljökemi       Anne Ertan         Inst. för molekylär biovetenskap, Wenner-Grens institut       Beatriz Campos         Inst. för neurokemi       Marie-Louise Tjörnhammar         Inst. för organisk kemi       Martin Roxengren                                                                                                    | Local safety sheet                                      |                                    |  |  |
| Fastighetsavdelningen         Fysikum         Inst. för arkeologi och antikens kultur         Inst. för biokemi och biofysik          Strt-Marie Olsson          Inst. för biologisk grundutbildning, BIG         Inst. för ekologi, miljö och botanik          Susanne Lindwall          Inst. för geologiska vetenskaper          Heike Siegmund          Inst. för material- och miljökemi          Anne Ertan          Inst. för molekylär biovetenskap, Wenner-Grens institut          Beatriz Campos          Inst. för neurokemi          Marie-Louise Tjörnhammar                                                                                                    |                                                         |                                    |  |  |
| Fysikum         Inst. för arkeologi och antikens kultur         Inst. för biokemi och biofysik <ul> <li>Britt-Marie Olsson</li> </ul> Inst. för biologisk grundutbildning, BIG         Inst. för ekologi, miljö och botanik <ul> <li>Susanne Lindwall</li> <li>Inst. för geologiska vetenskaper</li> <li>Heike Siegmund</li> <li>Inst. för material- och miljökemi</li> <li>Anne Ertan</li> <li>Inst. för molekylär biovetenskap, Wenner-Grens institut</li> <li>Beatriz Campos</li> <li>Inst. för neurokemi</li> <li>Martin Roxengren</li> </ul>                                                                                                    | Stored at Stockholms Universitet at                     |                                    |  |  |
| Inst. för arkeologi och antikens kulturInst. för biokemi och biofysikImage: Britt-Marie OlssonInst. för biologisk grundutbildning, BIGInst. för ekologi, miljö och botanikSusanne LindwallInst. för geologiska vetenskaperHeike SiegmundInst. för material- och miljökemiAnne ErtanInst. för molekylär biovetenskap, Wenner-Grens institutBeatriz CamposInst. för neurokemiMarie-Louise TjörnhammarInst. för organisk kemiMartin Roxengren                                                                                                    | Fastighetsavdelningen                                   |                                    |  |  |
| Inst. för biokemi och biofysikImage: Britt-Marie OlssonInst. för biologisk grundutbildning, BIGInst. för ekologi, miljö och botanikSusanne LindwallInst. för geologiska vetenskaperHeike SiegmundInst. för material- och miljökemiAnne ErtanInst. för miljövet. & analyt. kemi (ACES)Anna-Lena EgebäckInst. för nolekylär biovetenskap, Wenner-Grens institutBeatriz CamposInst. för organisk kemiMartin Roxengren                                                                                                    |                                                         |                                    |  |  |
| Inst. för biologisk grundutbildning, BIGInst. för ekologi, miljö och botanikSusanne LindwallInst. för geologiska vetenskaperHeike SiegmundInst. för material- och miljökemiAnne ErtanInst. för miljövet. & analyt. kemi (ACES)Anna-Lena EgebäckInst. för molekylär biovetenskap, Wenner-Grens institutBeatriz CamposInst. för organisk kemiMartin Roxengren                                                                                                    |                                                         |                                    |  |  |
| Inst. för ekologi, miljö och botanikSusanne LindwallInst. för geologiska vetenskaperHeike SiegmundInst. för material- och miljökemiAnne ErtanInst. för miljövet. & analyt. kemi (ACES)Anna-Lena EgebäckInst. för molekylär biovetenskap, Wenner-Grens institutBeatriz CamposInst. för neurokemiMarie-Louise TjörnhammarInst. för organisk kemiMartin Roxengren                                                                                                    | Inst. för biokemi och biofysik                          | Britt-Marie Olsson                 |  |  |
| Inst. för geologiska vetenskaper       Meike Siegmund         Inst. för material- och miljökemi       Anne Ertan         Inst. för miljövet. & analyt. kemi (ACES)       Anna-Lena Egebäck         Inst. för molekylär biovetenskap, Wenner-Grens institut       Beatriz Campos         Inst. för organisk kemi       Martin Roxengren                                                                                                    | Inst. för biologisk grundutbildning, BIG                |                                    |  |  |
| Inst. för material- och miljökemi       Image: Anne Ertan         Inst. för miljövet. & analyt. kemi (ACES)       Anna-Lena Egebäck         Inst. för molekylär biovetenskap, Wenner-Grens institut       Beatriz Campos         Inst. för neurokemi       Marie-Louise Tjörnhammar         Inst. för organisk kemi       Martin Roxengren                                                                                                    | Inst. för ekologi, miljö och botanik                    | 🗹 Susanne Lindwall                 |  |  |
| Inst. för miljövet. & analyt. kemi (ACES)       Image: Anna-Lena Egebäck         Inst. för molekylär biovetenskap, Wenner-Grens institut       Beatriz Campos         Inst. för neurokemi       Image: Marie-Louise Tjörnhammar         Inst. för organisk kemi       Martin Roxengren                                                                                                    | Inst. för geologiska vetenskaper                        | 🖾 Heike Siegmund                   |  |  |
| Inst. för molekylär biovetenskap, Wenner-Grens institut     Image Beatriz Campos       Inst. för neurokemi     Image Marie-Louise Tjörnhammar       Inst. för organisk kemi     Image Martin Roxengren                                                                                                    | Inst. för material- och miljökemi                       | Manne Ertan                        |  |  |
| Inst. för neurokemi     Marie-Louise Tjörnhammar       Inst. för organisk kemi     Martin Roxengren                                                                                                    | Inst. för miljövet. & analyt. kemi (ACES)               | 🛛 Anna-Lena Egebäck                |  |  |
| Inst. för neurokemi       Marie-Louise Tjörnhammar         Inst. för organisk kemi       Martin Roxengren                                                                                                    | Inst. för molekylär biovetenskap, Wenner-Grens institut | Mathematical Beatriz Campos        |  |  |
| Inst. för organisk kemi 🛛 Martin Roxengren                                                                                                    | Inst. för neurokemi                                     |                                    |  |  |
|                                                                                                    | Inst. för organisk kemi                                 |                                    |  |  |
| M Annera (Inretrom                                                                                                    | Meteorologiska institutionen, MISU                      | Agneta Öhrström                    |  |  |

A list of departments storing this chemical product appears and there is also a contact person given.

# To search for chemical products at the own department, print reports/lists or to perform a risk assessment – "Chemicals"

|                                                                                  | Department of Materials and Environmental Chemistry |                                                                                                    |  |  |
|----------------------------------------------------------------------------------|-----------------------------------------------------|----------------------------------------------------------------------------------------------------|--|--|
| Stockholm<br>University                                                          | Other departments Year 2017 •                       | HMK Institution                                                                                                    |  |  |
| < Startpage<br>• Chemical database<br>Chemicals<br>My personal account<br>Logout | Go to Chemicals                                     | Löpsedeln<br>CMR<br>(2017-11-07)<br>Amnen klassificerade med någon av<br>fraserna R45, R46, R49, R60, R61,<br>H340, H350, H360 ska om möjligt<br>bytas ut, annars krävs en särskild<br>utredning (enl 38-44 § AFS 2014:43).<br>Blankett för utredning kan laddas ner<br>via lanken "Läs mer" nedan.<br>read more<br>CMR (English)<br>(2017-11-07)<br>Substances classified with any of the<br>phrases R45, R46, R49, R60, R61,<br>H340, H350, H360 should, if possible,<br>be phased out, otherwise a special<br>investigation is required (§ 38-44 AFS<br>2014:43). A form for the investigation<br>may be downloaded via the link "Las<br>mer" below.<br>read more |  |  |
|                                                                                  |                                                     |                                                                                                    |  |  |

### To search for chemical products at the department

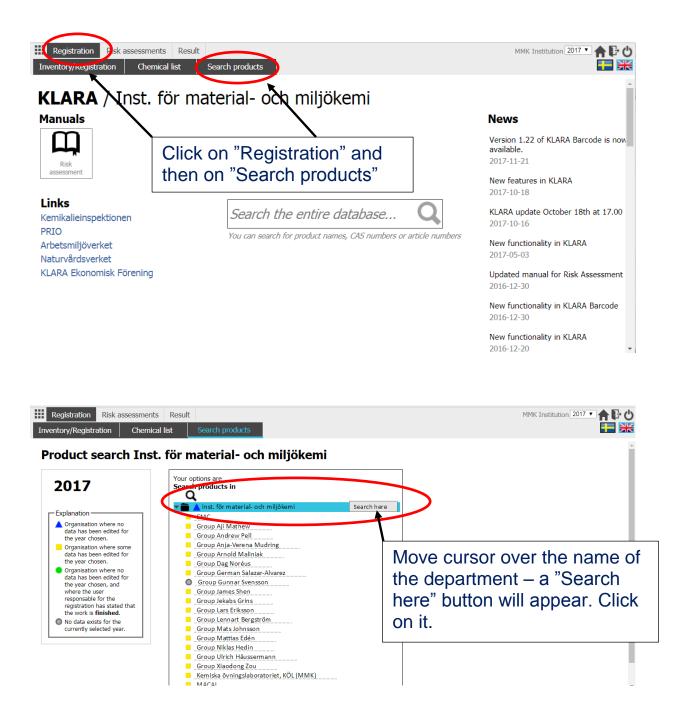

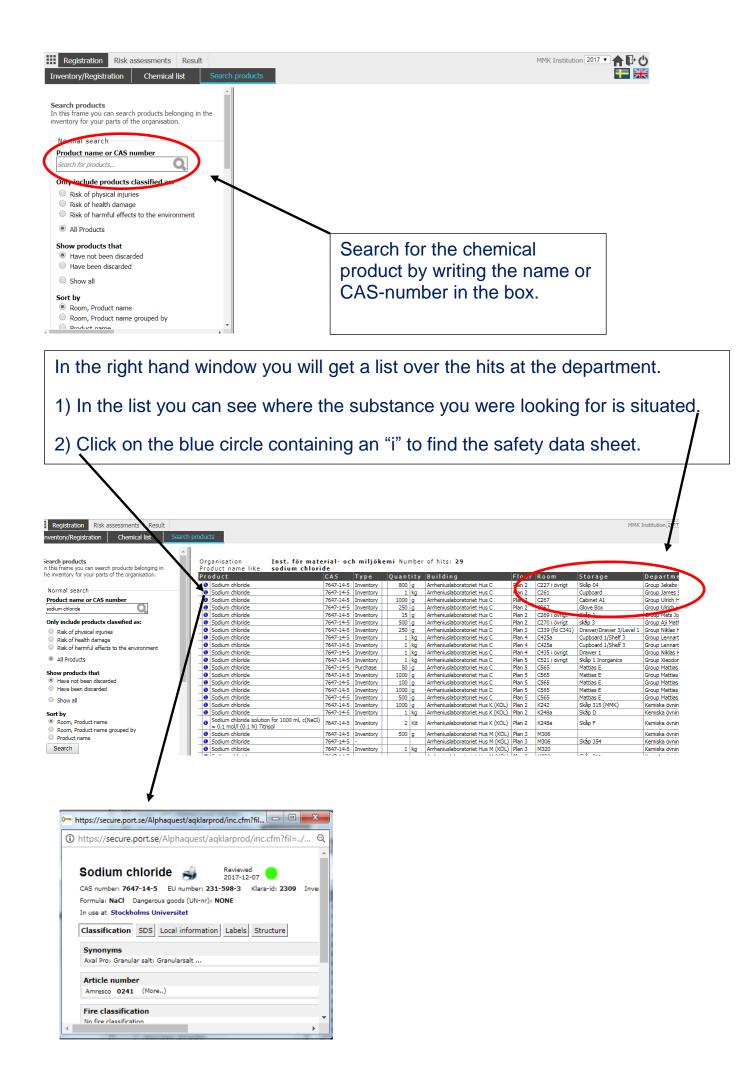

### To perform a risk assessment

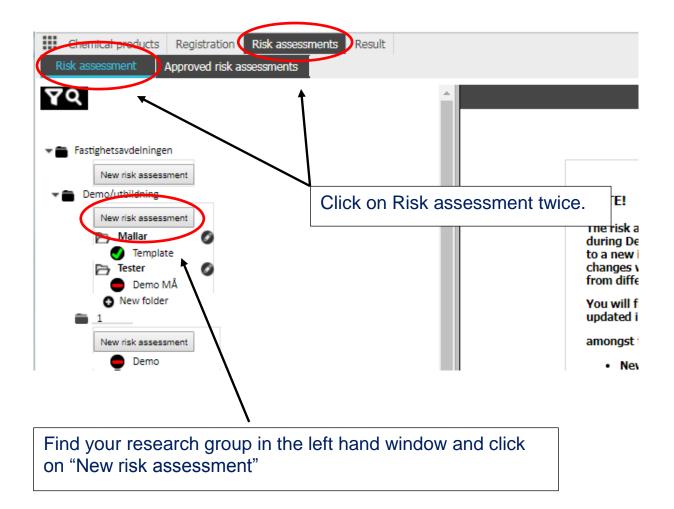

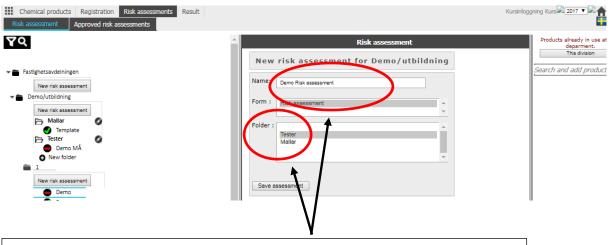

In the middle window, type the name of the risk assessment and click on the correct folder (if any present). Click "Save assessment".

| Chemical products Registration Rist<br>Risk assessment Approved risk assess                                                                                                    | k assessments Result | Kursinloggr                                           |  |
|----------------------------------------------------------------------------------------------------|----------------------|-------------------------------------------------------|--|
| <ul> <li>Fastighetsavdelningen</li> <li>New risk assessment</li> <li>Demo/utbildning</li> <li>Mallar</li> <li>Template</li> <li>Tester</li> <li>Demo MÅ</li> <li>Demo Risk assessment</li> <li>New folder</li> <li>1</li> </ul>                                      |                      | is already in use at your deparment.<br>This division |  |
| In the middle window you now have a form to fill in for systematic risk assessment. Click on the circle with an "i" to get help.<br>In the right hand window you are able to search for chemical products to be added to your risk assessment (section 3. Products). |                      |                                                       |  |